# CSE 333 Lecture 13 - constructor insanity

#### **Steve Gribble**

Department of Computer Science & Engineering University of Washington

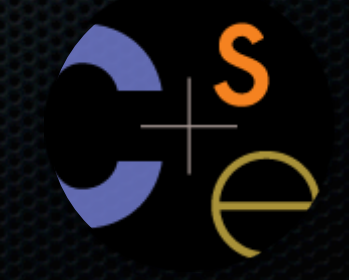

CSE333 lec 13 C++.3 // 04-27-11 // gribble

# Today's goals

More details on constructors, destructors, operators Walk through *complex\_example/*

- pretty hairy and complex
- a lesson on why using a **subset of C++** is often better

new / delete / delete[ ]

### Constructors

A *constructor* initializes a newly instantiated object

- a class can have multiple constructors
	- they differ in the arguments that they accept
	- ‣ which one is invoked depends on how the object is instantiated

You can write constructors for your object

- but if you don't write any, C++ might automatically synthesize a *default constructor* for you
	- ‣ the default constructor is one that takes no arguments and that initializes all member variables to 0-equivalents (0, NULL, false, ..)
	- ‣ C++ does this iff your class has no const or reference data members

### **Example of synthesis**

#### see SimplePoint.cc, SimplePoint.h

### Constructors, continued

You might choose to define multiple constructors:

```
Point::Point() {
  \overline{\mathbf{x}} = 0; y_ = 0;
}
Point::Point(const int x, const int y) {
  x = x; y_ = y;
}
void foo() {
   Point x; // invokes the default (argument-less) constructor
   Point y(1,2); // invokes the two-int-arguments constructor
}
```
### Constructors, continued

You might choose to define only one:

```
Point::Point(const int x, const int y) {
  \mathbf{x} = \mathbf{x};
   y_ = y;
}
void foo() {
   // Compiler error; if you define any constructors, C++ will
   // not automatically synthesize a default constructor for you.
   Point x;
   // Works.
   Point y(1,2); // invokes the two-int-arguments constructor
}
```
### Initialization lists

As shorthand, C++ lets you declare an initialization list as part of your constructor declaration

- initializes fields according to parameters in the list
- the following two are (nearly) equivalent:

```
Point::Point(const int x, const int y) : x_(x), y_(y) {
   std::cout << "Point constructed: (" << x_ << ",";
   std::cout << y_ << ")" << std::endl;
}
```

```
CSE333 lec 13 C++.3 // 04-27-11 // gribb<sup>l</sup>e
Point::Point(const int x, const int y) {
  \mathbf{x} = \mathbf{x};
   y_ = y;
   std::cout << "Point constructed: (" << x_ << ",";
   std::cout << y_ << ")" << std::endl;
}
```
### Copy constructors

#### C++ has the notion of a **copy constructor**

- used to **create a new object** as a copy of an existing object

```
Point::Point(const int x, const int y) : x_(x), y_(y) { }
Point::Point(const Point &copyme) { // copy constructor
   x_ = copyme.x_;
   y_ = copyme.y_;
}
void foo() {
   // invokes the two-int-arguments constructor
   Point x(1,2);
   // invokes the copy constructor to construct y as a copy of x
   Point y(x); // could also write as "Point y = x;"
}
```
### When do copies happen?

#### The copy constructor is invoked if:

- you pass an object as an parameter to a call-by-value function

- you return an object from a function

- you initialize an object from another object of the same type

**void foo(Point x) { ... }**

**Point y; // default cons. foo(y); // copy cons.**

```
Point foo() {
   Point y; // default cos.
   return y; // copy cons.
}
```
**Point x; // default cons. Point y(x); // copy cons.** Point  $z = y$ ; // copy cons.

### But...the compiler is smart...

It sometimes uses a "return by value optimization" to eliminate unnecessary copies

- sometimes you might not see a constructor get invoked when you expect it

```
Point foo() {
  Point y; // default constructor.
  return y; // copy constructor? optimized?
}
Point x(1,2); // two-ints-argument constructor.
Point y = x; // copy constructor.
Point z = foo(); // copy constructor? optimized?
```
### Synthesized copy constructor

If you don't define your own copy constructor, C++ will synthesize one for you

- it will do a shallow copy of all of the fields (i.e., member variables) of your class
- sometimes the right thing, sometimes the wrong thing

#### *see SimplePoint.cc, SimplePoint.h*

### assignment != construction

The " $=$ " operator is the assignment operator

- assigns values to an existing, already constructed object
- you can overload the " $=$ " operator

Point w; Point  $x(1,2)$ ; Point  $y = w$ ;  $y = x;$ 

// default constructor. // two-ints-argument constructor. // copy constructor. // assignment operator.

## Overloading the "=" operator

You can choose to overload the "=" operator

- but there are some rules you should follow

```
Point &Point::operator=(const Point& rhs) {
   if (this != &rhs) { // always check against this
    x_ = rhs.x_;
    y_ = rhs.y_;
 }
   return *this; // always return *this from =
}
Point a; // default constructor
a = b = c; // works because N = 1 returns *this
a = (b = c); // equiv to above, as "=" is right-associative
(a = b) = c; // works because "=" returns a non-const
```
# Synthesized assignment oper.

If you don't overload the assignment operator, C++ will synthesize one for you

- it will do a shallow copy of all of the fields (i.e., member variables) of your class
- sometimes the right thing, sometimes the wrong thing

#### *see SimplePoint.cc, SimplePoint.h*

### see complex\_example/\*

### Dealing with the insanity C++ style guide tip

- if possible, disable the copy const. and assignment operator
	- ‣ *not possible if you want to store objects of your class in an STL container, unfortunately*

```
pribble
class Point {
public:
   Point(int x, int y) : x_(x), y_(y) { }
private:
   // disable copy cons. and "=" by declaring but not defining
 Point(Point &copyme);
   Point &operator=(Point &rhs);
};
Point w; // compiler error
Point x(1,2); // OK
Point y = x; // compiler error
x = w; // compiler error
```
### Dealing with the insanity C++ style guide tip

- if you disable them, then you should instead have an explicit "CopyFrom" function

```
CSE333 lec 13 C++.3 // 04-27-11 //gribble
class Point {
public:
   Point::Point(int x, int y) : x_(x), y_(y) { }
  void CopyFrom(const Point &copy from me);
 private:
   // disable copy cons. and "=" by declaring but not defining
  Point(const Point &copyme);
   Point &operator=(const Point &rhs);
};
                                                       Point.cc, h
Point x(1,2); // OK
Point y(3,4); // OK
x.CopyFrom(y); // OK
                                                    sanepoint.cc
```
### new

To allocate on the heap using  $C_{++}$ , you use the "new" keyword instead of the "malloc( )" stdlib.h function

- you can use new to allocate an object
- you can use new to allocate a primitive type

To deallocate a heap-allocated object or primitive, use the "delete" keyword instead of the "free( )" stdlib.h function

- if you're using a legacy C code library or module in C++
	- ‣ if C code returns you a malloc( )'d pointer, use free( ) to deallocate it
	- ‣ never free( ) something allocated with new
	- **•** never delete something allocated with malloc()

### new / delete

see heappoint.cc

CSE333 lec 13 C++.3 // 04-27-11 // gribble

### Dynamically allocated arrays

To dynamically allocate an array

- USe "type  $*$ name = new type[size];"

To dynamically deallocate an array

- use "delete[] name;"
- it is an error to use "delete name;" on an array
	- the compiler probably won't catch this, though!!!
	- $\triangleright$  it can't tell if it was allocated with "new type[size];" or "new type;"

*see arrays.cc*

## malloc vs. new

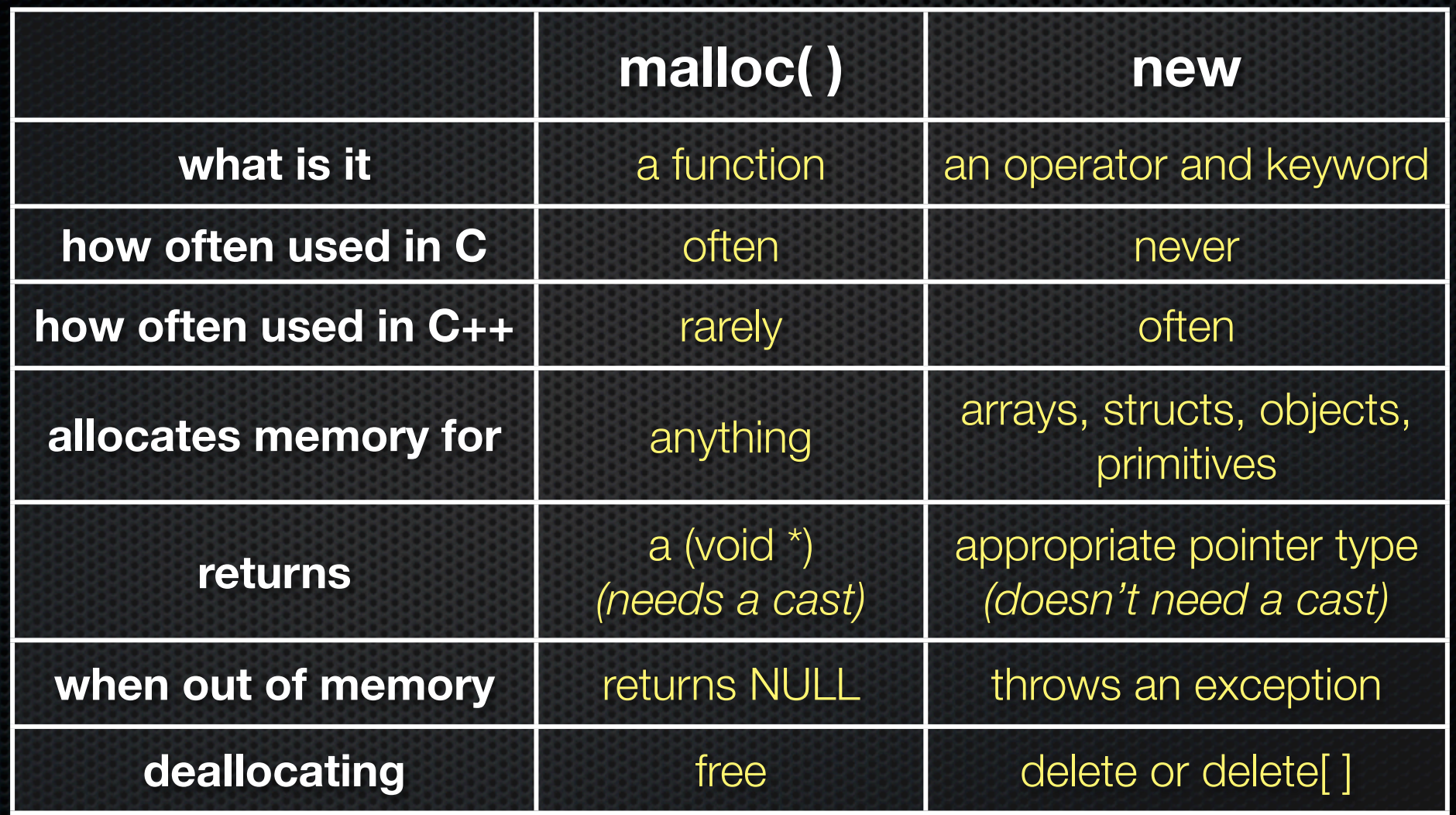

# Overloading the " $=$ " operator

Remeber the rules we should follow?

- here's why; hugely subtle bug

```
Foo::Foo(int val) { init(val); }Foo::~Foo() { delete my ptr ; }
void Foo::Init(int val) { my ptr = new int; *my ptr = val; }
Foo &Foo::operator=(const Foo& rhs) {
  // bug...we forgot our "if (self == &rhs) { ... }" quard
  delete my ptr ;
  Init(* (rhs.my ptr) ); // might crash here (see below)return *this; // always return *this from =
\mathbf{R}void bar() {
  Foo a(10) ; // default constructor
  Foo b(20): // default constructor
  a = b; // crash above; dereference delete'd pointer!!
```
# Overloading the "=" operator

Remeber the rules we should follow?

- here's why; hugely subtle bug

This is yet another reason for disabling the assignment operator, when possible!!

### Exercise 1

#### Modify your 3D Point class from lec12 exercise 1

- disable the copy constructor and assignment operator
- attempt to use copy & assign in code, and see what error the compiler generates
- write a CopyFrom( ) member function, and try using it instead

### Exercise 2

### Write a C++ class that:

- is given the name of a file as a constructor argument
- has a "GetNextWord( )" method that returns the next whitespace or newline-separate word from the file as a copy of a "string" object, or an empty string once you hit EOF.
- has a destructor that cleans up anything that needs cleaning up

### Exercise 3

Write a C++ function that:

- uses new to dynamically allocate an array of strings
	- and uses delete<sup>[]</sup> to free it
- uses new to dynamically allocate an array of pointers to strings
	- and then iterates through the array to use new to allocate a string for each array entry and to assign to each array element a pointer to the associated allocated string
	- and then uses delete to delete each allocated string
	- and then uses delete [ ] to delete the string pointer array
	- ‣ (whew!)

### See you on Friday!